## 平成27年度 NGSハンズオン講習会 NGS解析基礎(8月3日、26日)講義資料

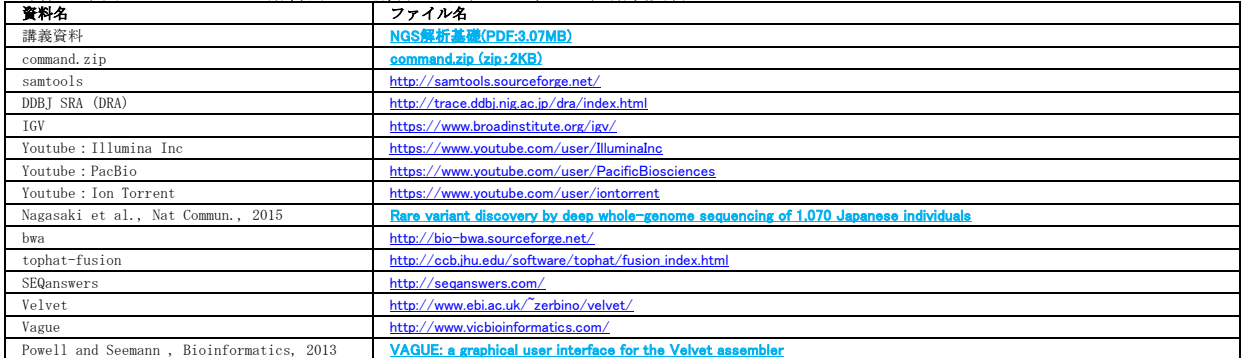

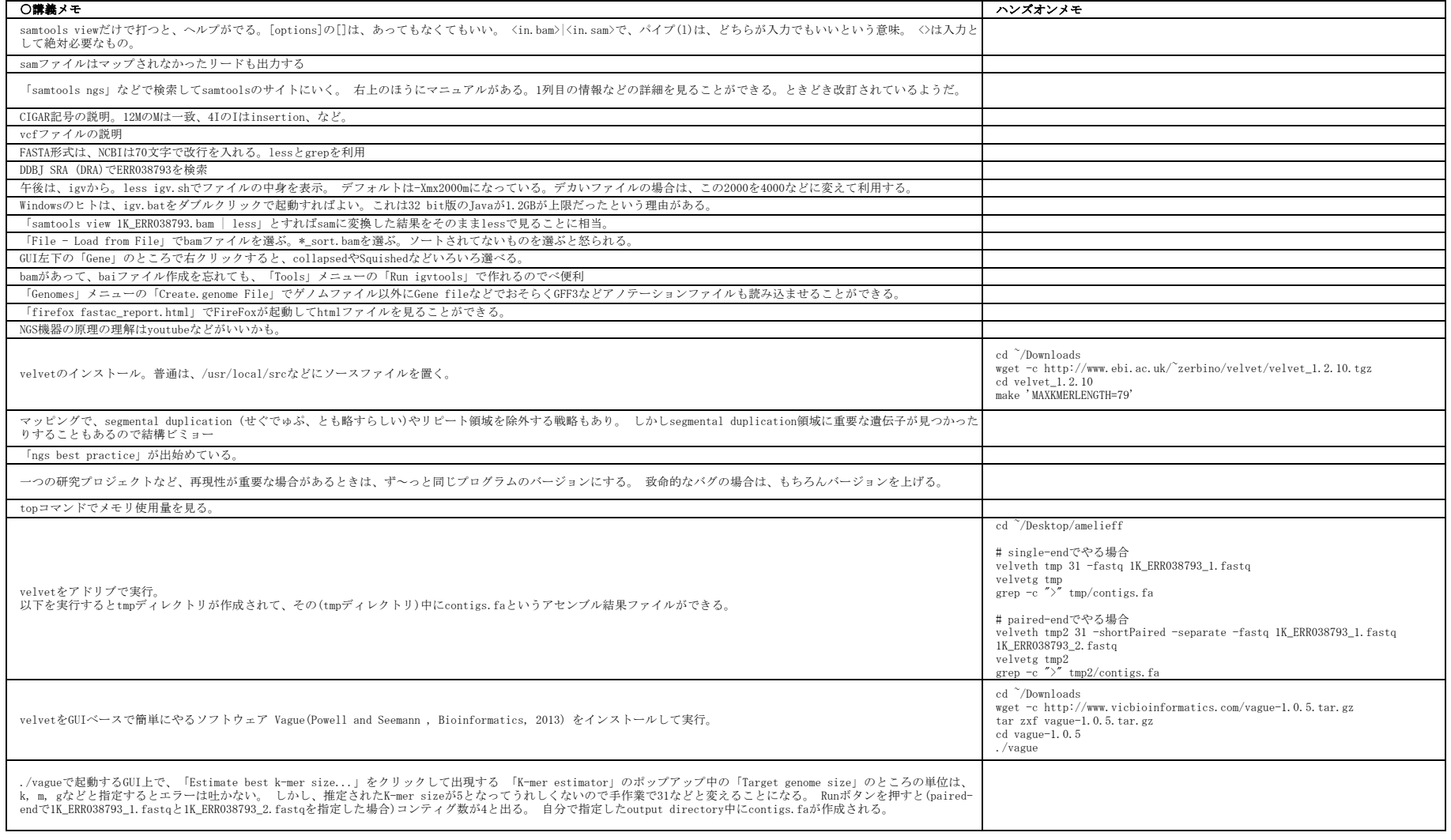